# **[Introduction](https://pines.georgialibraries.org/dokuwiki/doku.php?id=admin:home)**

### **[Workstations](https://pines.georgialibraries.org/dokuwiki/doku.php?id=admin:workstations:registration)**

- [Registering a New Workstation](https://pines.georgialibraries.org/dokuwiki/doku.php?id=admin:workstations:registration)
- [Workstation Settings](https://pines.georgialibraries.org/dokuwiki/doku.php?id=admin:workstations:settings)
- [Function Bar / Columns](https://pines.georgialibraries.org/dokuwiki/doku.php?id=admin:workstations:columns)
- [Printers](https://pines.georgialibraries.org/dokuwiki/doku.php?id=admin:workstations:printers)
- [Hatch](https://pines.georgialibraries.org/dokuwiki/doku.php?id=admin:workstations:hatch)
- [Print Template Overview](https://pines.georgialibraries.org/dokuwiki/doku.php?id=admin:workstations:receipts)
- [Print Template Fields](https://pines.georgialibraries.org/dokuwiki/doku.php?id=admin:workstations:receipt-content)
- [Barcode Scanners](https://pines.georgialibraries.org/dokuwiki/doku.php?id=admin:workstations:scanners)
- [Troubleshooting Workstations](https://pines.georgialibraries.org/dokuwiki/doku.php?id=admin:workstations:troubleshooting)
- [Troubleshooting Network Issues](https://pines.georgialibraries.org/dokuwiki/doku.php?id=admin:network)

### **[Users / Permissions](https://pines.georgialibraries.org/dokuwiki/doku.php?id=admin:users)**

• [PINES Personal Device Policy](https://pines.georgialibraries.org/dokuwiki/doku.php?id=admin:personal-device)

# **[Library Settings](https://pines.georgialibraries.org/dokuwiki/doku.php?id=admin:library)**

- [Address Alerts](https://pines.georgialibraries.org/dokuwiki/doku.php?id=admin:settings:address_alerts)
- [Library Hours and Closures](https://pines.georgialibraries.org/dokuwiki/doku.php?id=admin:settings:closures)
- [Library Settings Editor](https://pines.georgialibraries.org/dokuwiki/doku.php?id=admin:settings:editor)
- [Non-Cataloged Types Editor](https://pines.georgialibraries.org/dokuwiki/doku.php?id=admin:settings:non-cat-types)
- [SPF Records for Email](https://pines.georgialibraries.org/dokuwiki/doku.php?id=admin:settings:spf)
- [Shelving Locations](https://pines.georgialibraries.org/dokuwiki/doku.php?id=admin:settings:shelving-locations)
- [Statistical Categories Editor](https://pines.georgialibraries.org/dokuwiki/doku.php?id=admin:settings:statcats)
- [Surveys](https://pines.georgialibraries.org/dokuwiki/doku.php?id=admin:settings:surveys)

#### **OPAC Settings and Widgets**

- [OPAC IP Redirection](https://pines.georgialibraries.org/dokuwiki/doku.php?id=admin:settings:ips)
- [OPAC Proxy Settings](https://pines.georgialibraries.org/dokuwiki/doku.php?id=admin:settings:proxy)
- [RSS Feed for New Books](https://pines.georgialibraries.org/dokuwiki/doku.php?id=admin:settings:rss)
- [Search Box Script](https://pines.georgialibraries.org/dokuwiki/doku.php?id=admin:settings:searchbox)
- [Carousel Widget](https://pines.georgialibraries.org/dokuwiki/doku.php?id=admin:settings:carousel)

#### **Other Features**

- [Cash Reports](https://pines.georgialibraries.org/dokuwiki/doku.php?id=admin:features:cash-reports)
- [Patrons with Negative Balances](https://pines.georgialibraries.org/dokuwiki/doku.php?id=admin:features:negative-balances)
- [Self-Check Interface](https://pines.georgialibraries.org/dokuwiki/doku.php?id=admin:features:self-check)
- [Transit List](https://pines.georgialibraries.org/dokuwiki/doku.php?id=admin:features:transit-list)
- [Work Log](https://pines.georgialibraries.org/dokuwiki/doku.php?id=admin:featues:worklog)

# **Additional Information**

[Freedom of Information Act Requests](https://pines.georgialibraries.org/dokuwiki/doku.php?id=circ:foia)

- [Linked Data](https://pines.georgialibraries.org/dokuwiki/doku.php?id=admin:linked-data)
- [Policy Name Changes](https://pines.georgialibraries.org/dokuwiki/doku.php?id=admin:policy-names)
- [Third-Party Software and Hardware](https://pines.georgialibraries.org/dokuwiki/doku.php?id=admin:third-party)

From: <https://pines.georgialibraries.org/dokuwiki/> - **PINES Documentation**

Permanent link: **<https://pines.georgialibraries.org/dokuwiki/doku.php?id=admin:sidebar&rev=1598884552>**

Last update: **2020/08/31 14:35**

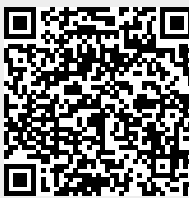